# **AI编译器系列 ZOMI LLVM架构**

BUILDING A BETTER CONNECTED WORLD

Ascend & MindSpore

# Talk Overview

## **1. 传统编译器**

- History of Compiler 编译器的发展
- GCC process and principle GCC 编译过程和原理

## ◦ LLVM/Clang process and principle – LLVM 架构和原理

## **2. AI编译器**

- History of AI Compiler AI编译器的发展
- Base Common architecture AI编译器的通用架构
- Different and challenge of the future 与传统编译器的区别, 未

BUILDING A BETTER CONNECTED WORLD

Ascend & MindSpore

# Talk Overview

## LLVM/Clang process and principle – LLVM 架构和原理

- LLVM 项目发展历史
- LLVM 基本设计原则和架构
- LLVM 中间表示 LLVM IR
- LLVM 前端过程
- LLVM 中间优化
- LLVM 后端生成
- 基于 LLVM 项目

BUILDING A BETTER CONNECTED WORLD

Ascend & MindSpore

## **LLVM Architecture**

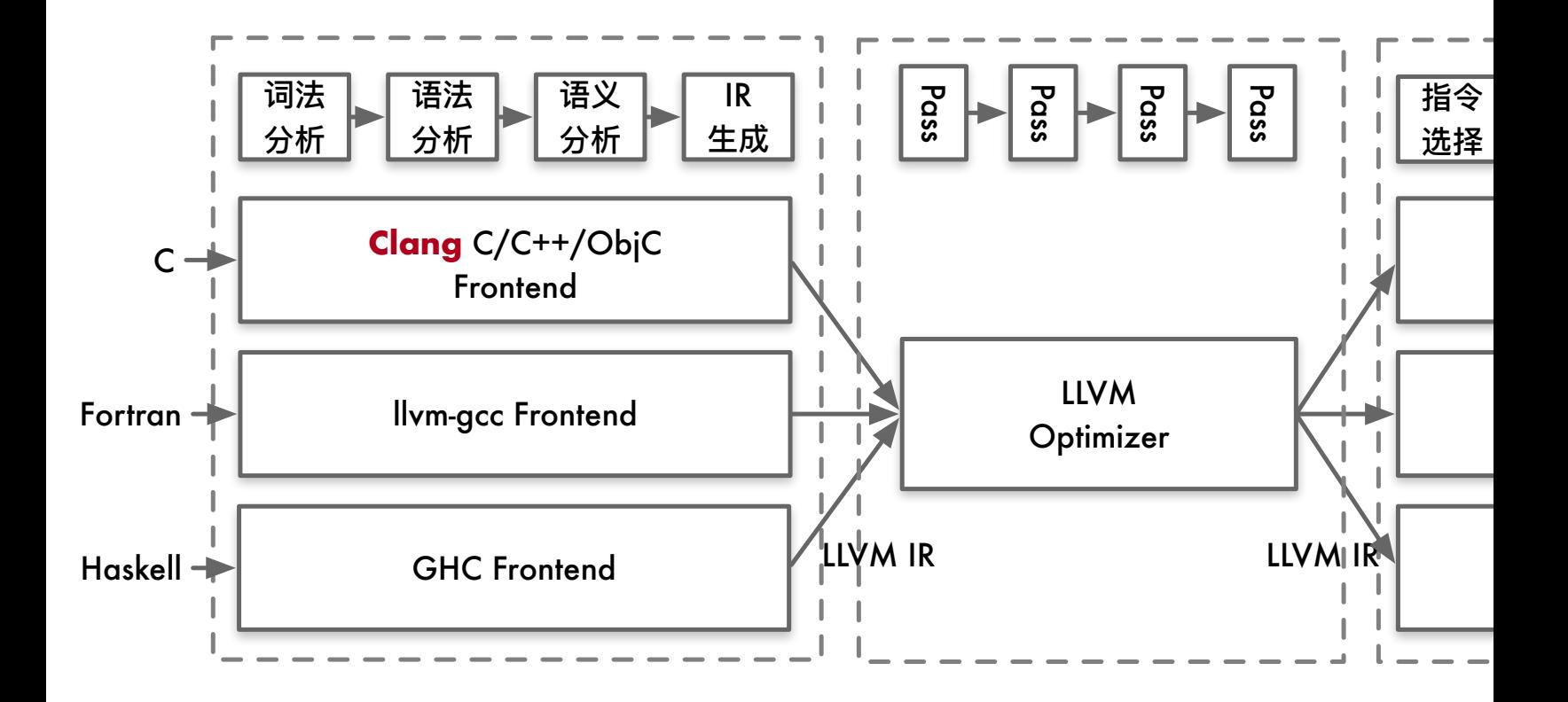

# LLVM II 中间表

## LLVM IR

这并不意味着LLVM使用单一 IR 表示方式, 在编译不同阶段会

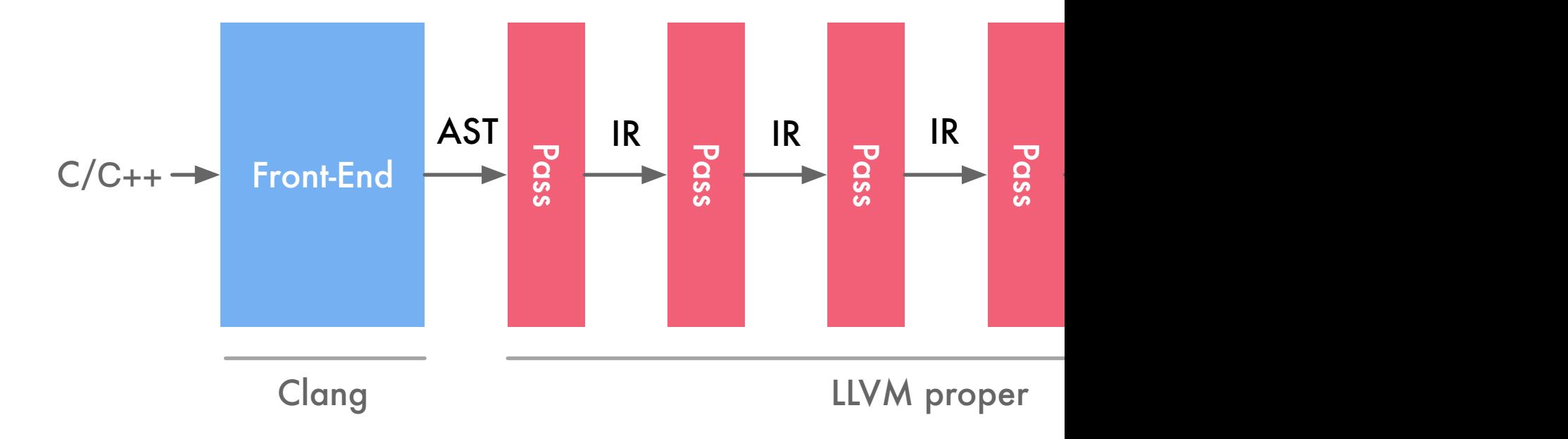

## **LLVM IR 内存模型**

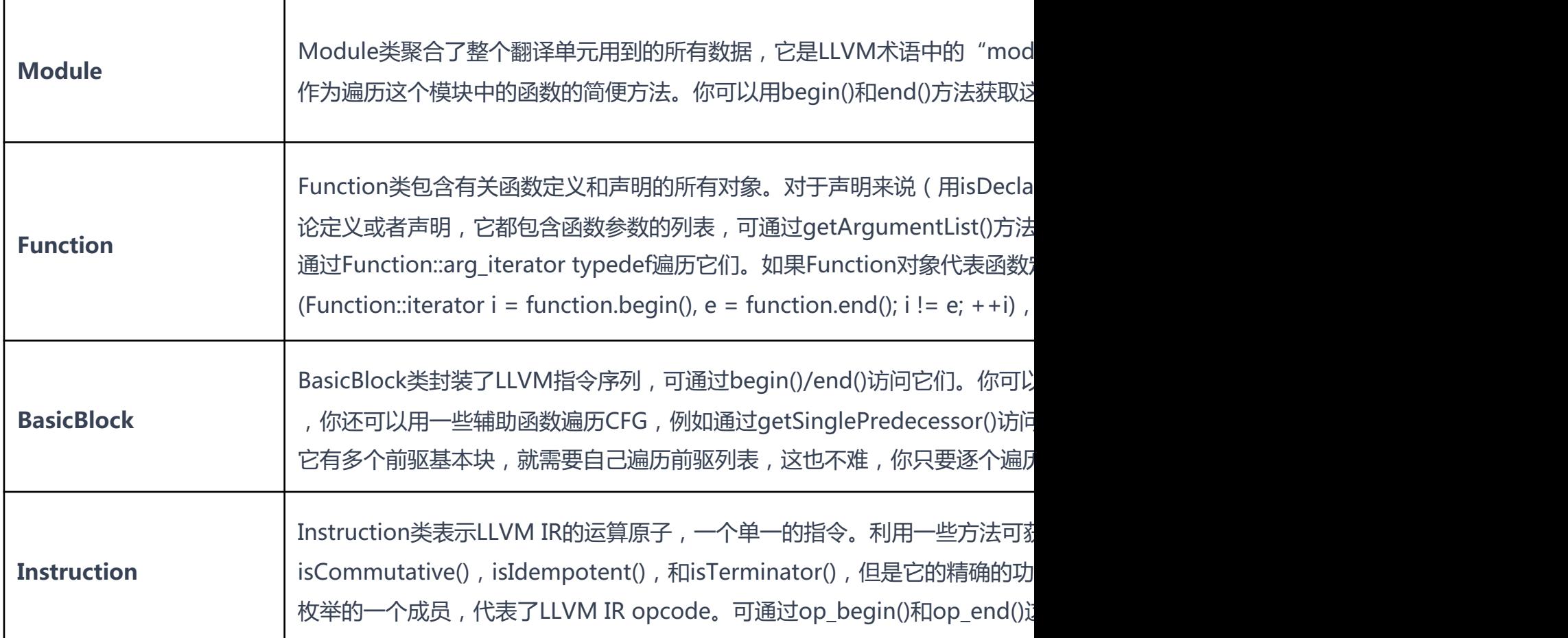

# LLVM 前

## **LLVM Architecture**

编译器前端将源代码变换为编译器的中间表示 LLVM IR, 它处于代码生

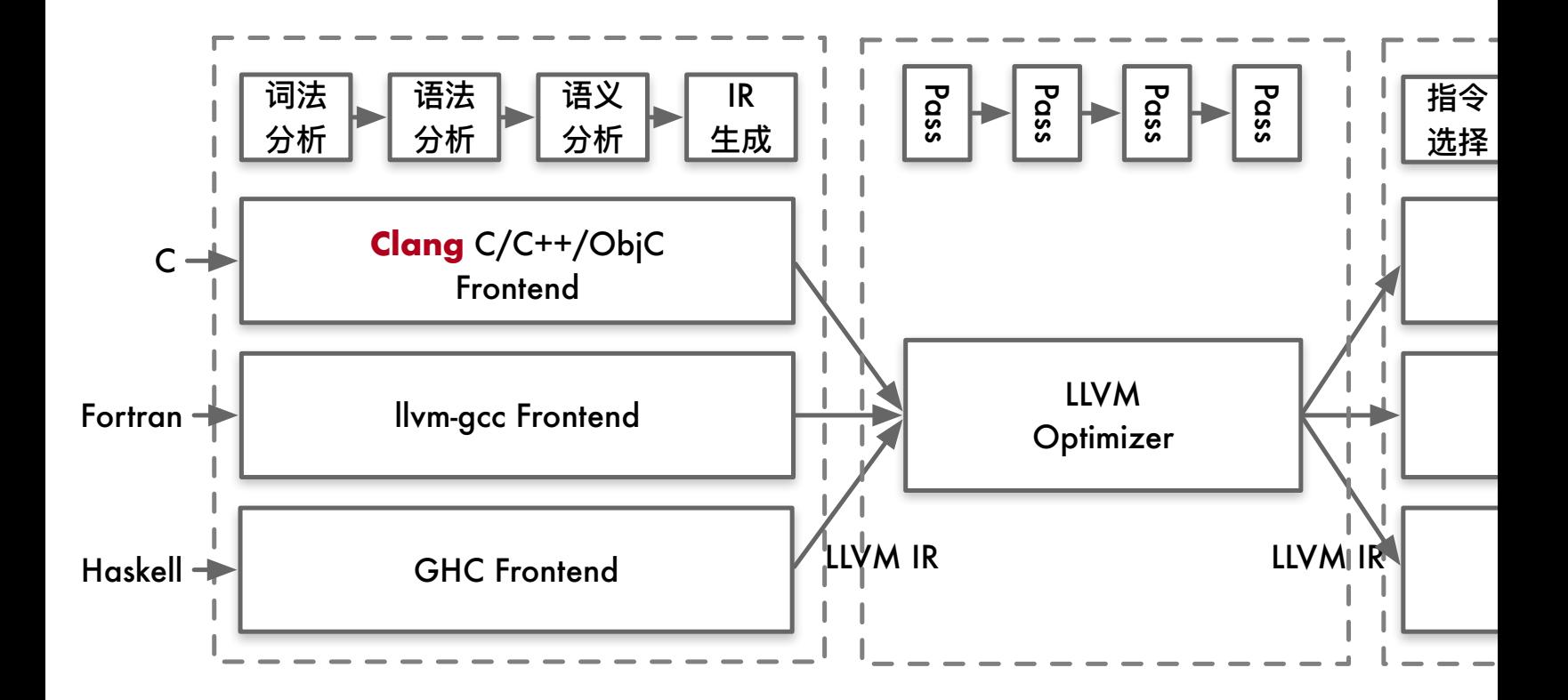

## Lexical analysis **词法分析**

• 前端的第一个步骤处理源代码的文本输入,将语言结构分解为一组单

### 等。每个单词或者标记必须属于语言子集,语言的保留字被变换为编

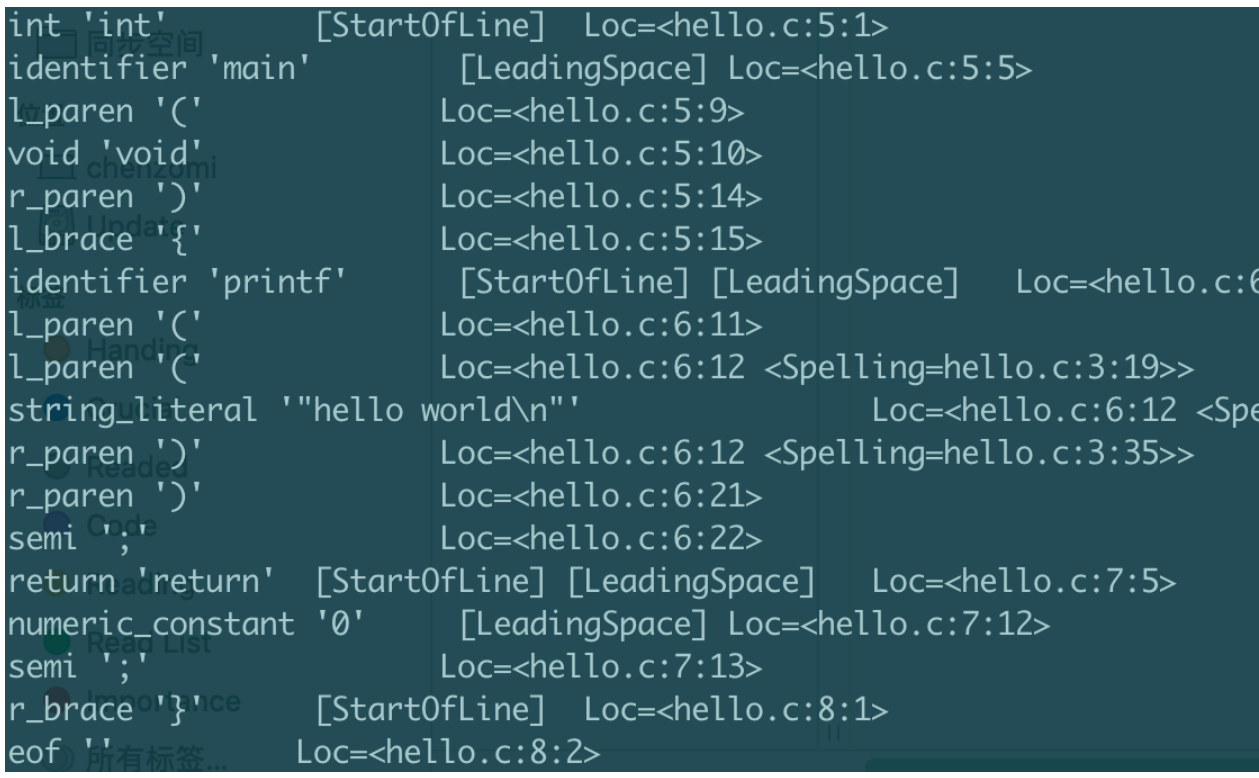

### 10 Huawei Confidential. Ascend & MindSpore **water water waters in the Stang -cc1 -dump-tokens hello**

## Syntactic analysis **语法分析**

• 分组标记以形成表达式、语句、函数体等。检查一组标记是否有意义 意思,就像英语中的语法分析,不关心你说了什么,只考虑句子是否

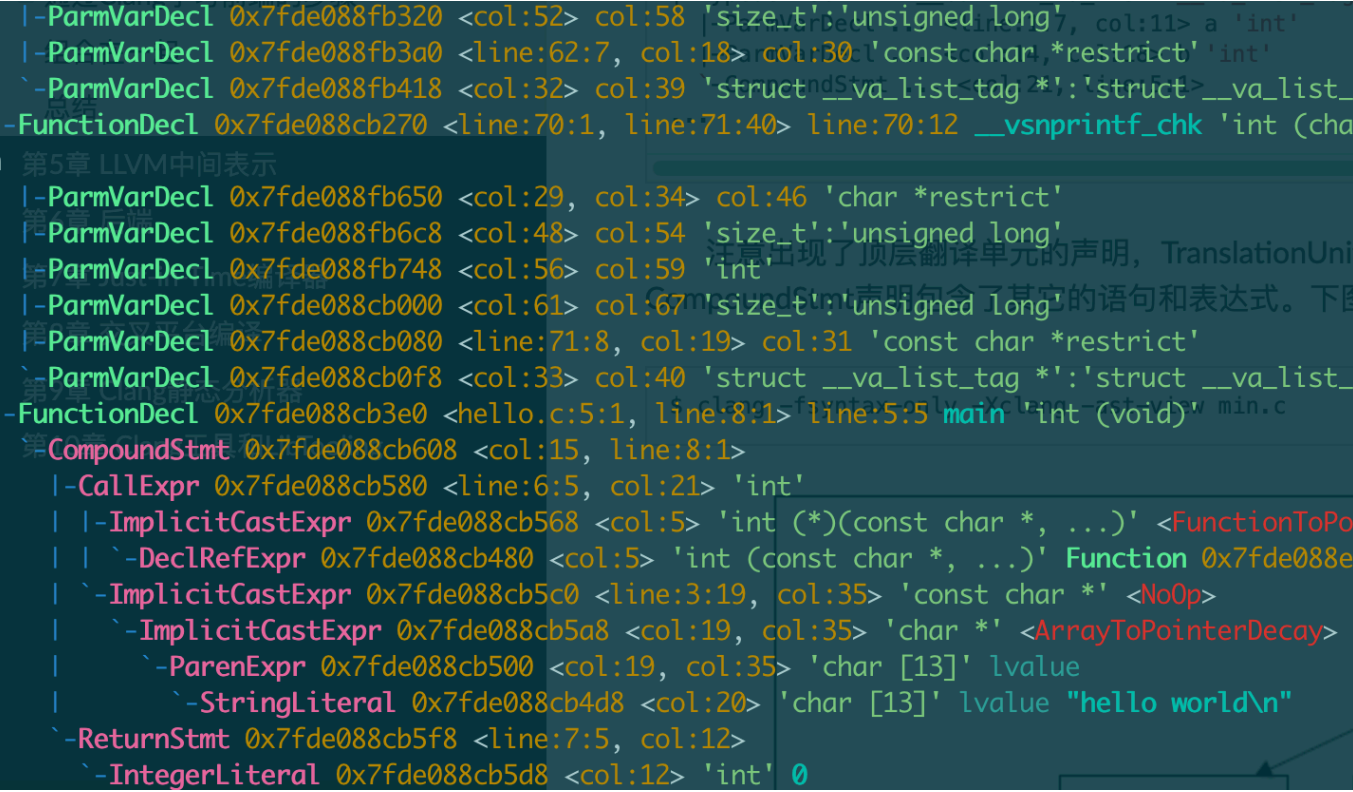

11 Huawei Confidential. Ascend & MindSpore **water of the Step Step of Syntax-only -Xclang -ast-du** 

## Syntactic analysis **语法分析**

分组标记以形成表达式、语句、函数体等。检查一组标记是否有意义 意思,就像英语中的语法分析,不关心你说了什么,只考虑句子是否

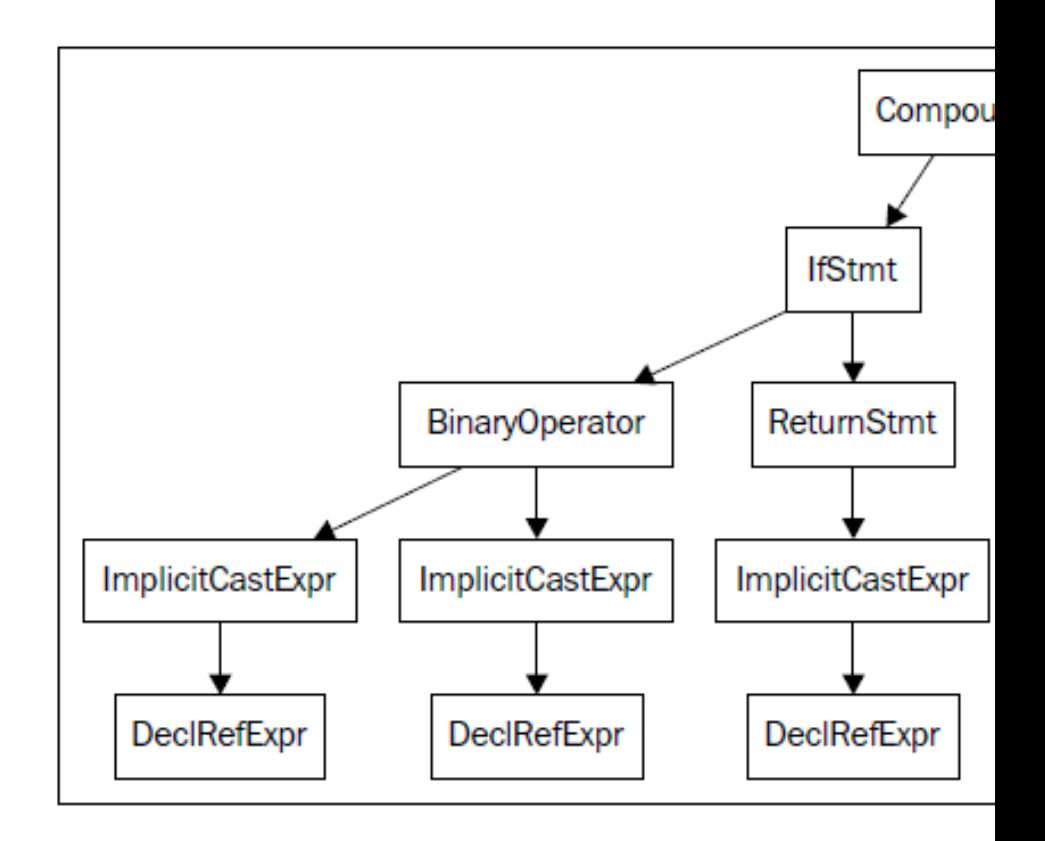

### 12 Huawei Confidential. Ascend & MindSpore **water of the Step Step of Syntax-only -Xclang -ast-du**

## Semantic analysis **语义分析**

1 error generated.

• 借助符号表检验代码没有违背语言类型系统。符号表存储标识符和其 容。类型检查的一种直觉的方法是,在解析之后,遍历AST的同时从

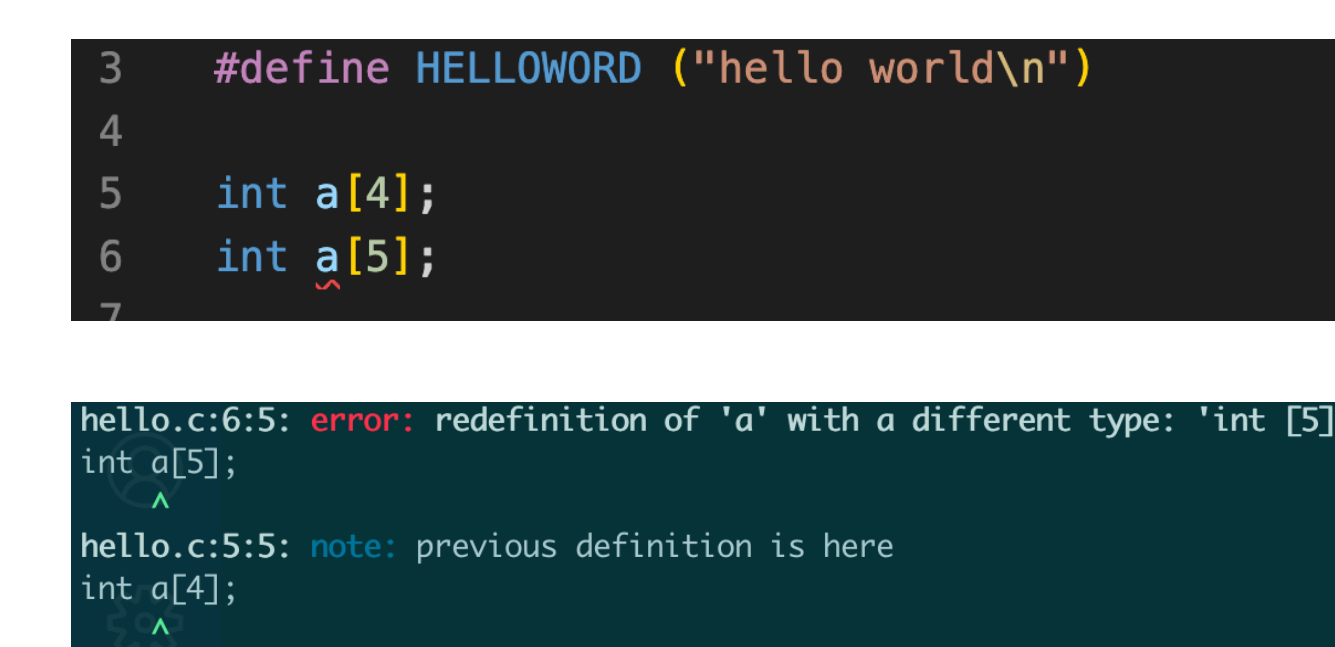

\$ clang -c hello.c

# LLVM 优化

## **LLVM Architecture**

目标无关优化,理解优化操作,实际上就是理解 IR 如何在 pass 流水约 行的修改, 还有各个 pass 是以什么顺序被执行。

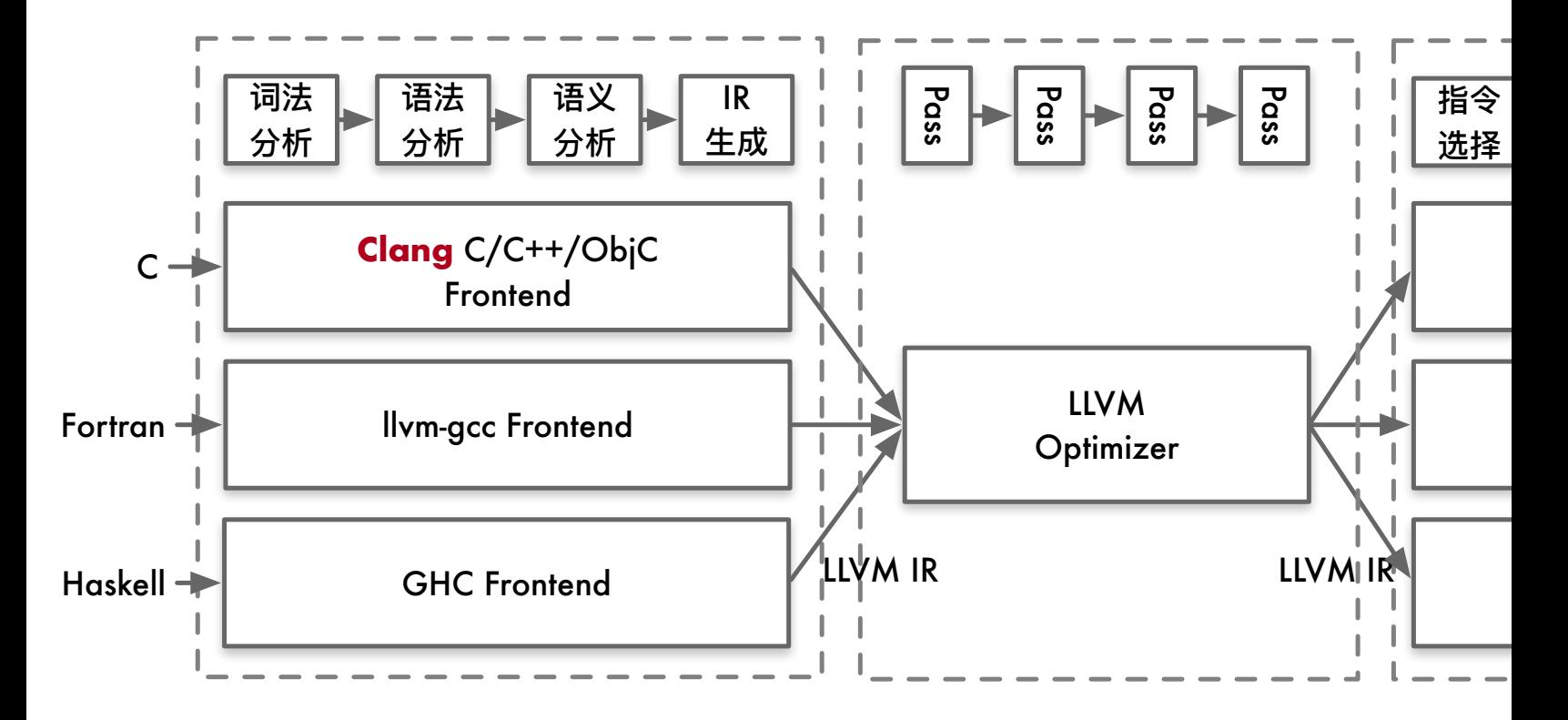

## Finding Pass

优化通常由分析 Pass 和转换 Pass 组成。

- 分析 Pass:负责发掘性质和优化机会;
- 转换 Pass:生成必需的数据结构,后续为后者所用;

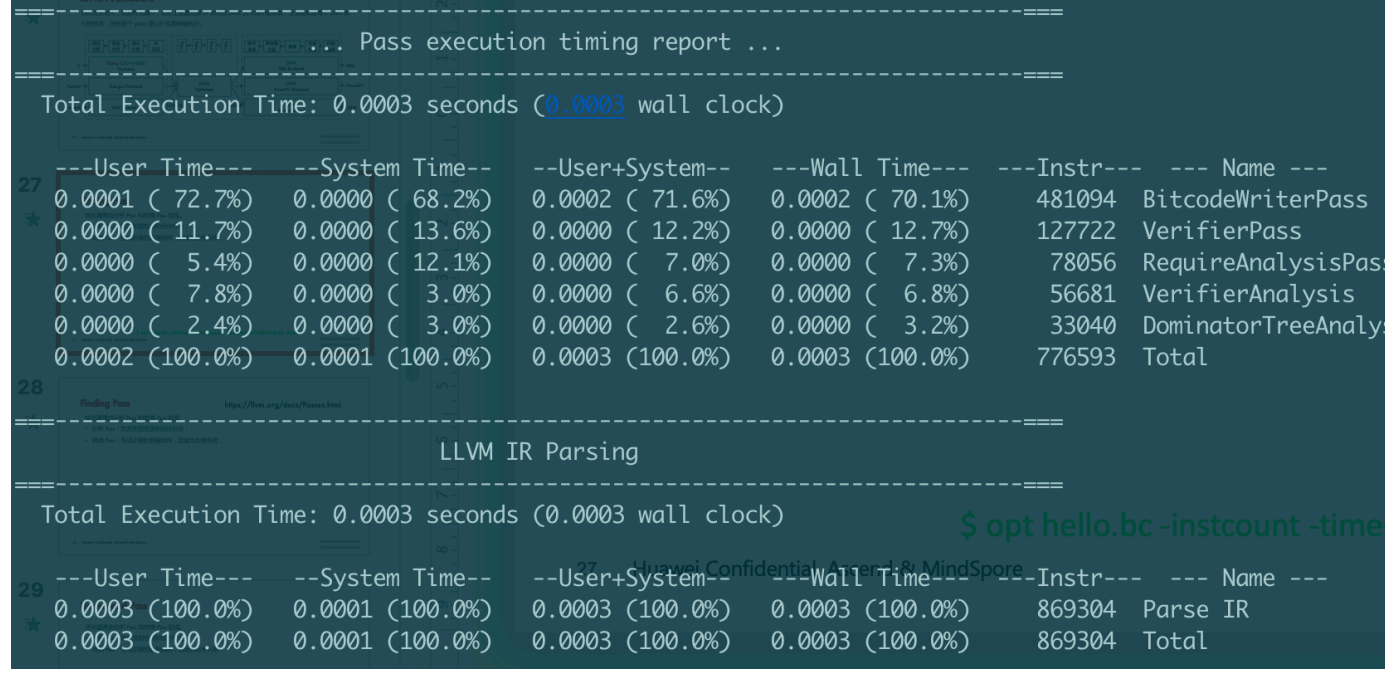

\$ opt hello.bc -instcount -time-passes -domtree -o h

## Finding Pass

https://

优化通常由分析 Pass 和转换 Pass 组成。

- **分析 Pass:**负责发掘性质和优化机会;
- **转换 Pass:**生成必需的数据结构,后续为后者所用;

### • -adce: Aggressive Dead Code Elimination

积极的死代码消除。此pass类似于DCE,但它假定值是死的,除非得到其他证

• -constmerge: Merge Duplicate Global Constants

将重复的全局常量合并到一个共享的常量中。这是有用的,一些passes在程序中 否可用。

## Understand Pass Relation

在转换Pass和分析Pass之间,有两种主要的依赖类型:

显式依赖:转换Pass需要一种分析,则Pass管理器自动地安排它所

DominatorTree &DT = getAnalysis<DominatorTree>(Func);

**隐式依赖**:转换或者分析Pass要求IR代码运用特定表达式。需要手 到Pass队列中,通过命令行工具(clang或者opt)或者Pass管理器。

## Pass API

Pass类是实现优化的主要资源。然而,我们从不直接使用它,而是通 Pass时,你应该选择适合你的Pass的最佳粒度,适合此粒度的最佳子 联通区域,等等。常见的这些子类如下:

- ModulePass
- FunctionPass
- BasicBlockPass

# BUILDING A BETTER CONNECTED WORLD

THANK YOU

**Copyright©2014 Huawei Technologies Co., Ltd. All Rights Reserved.** The information in this document may contain predictive statements including, without limitation, state and operating results, future product portfolio, new technology, etc. There are a number of factors that developments to differ materially from those expressed or implied in the predictive statements. Therefo reference purpose only and constitutes neither an offer nor an acceptance. Huawei may change the info